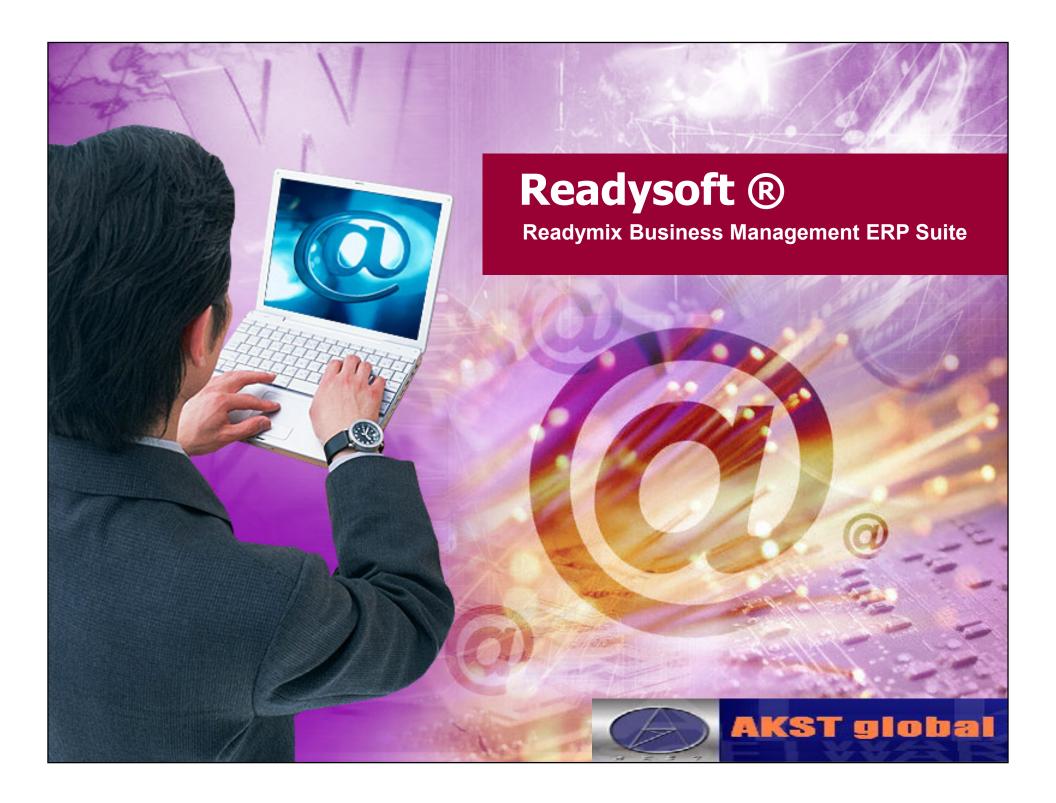

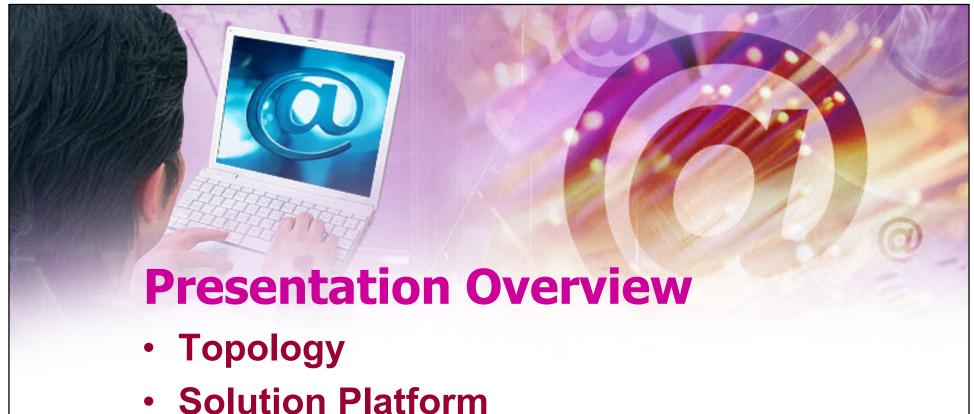

- Application Overview
- Customizing
- References

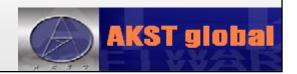

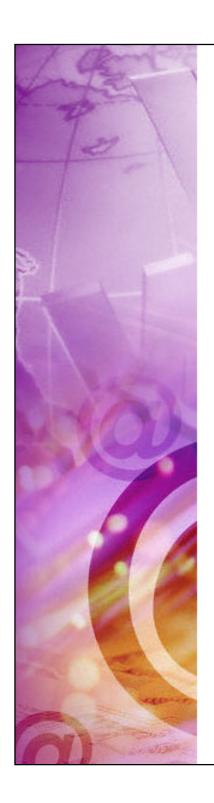

# Topology

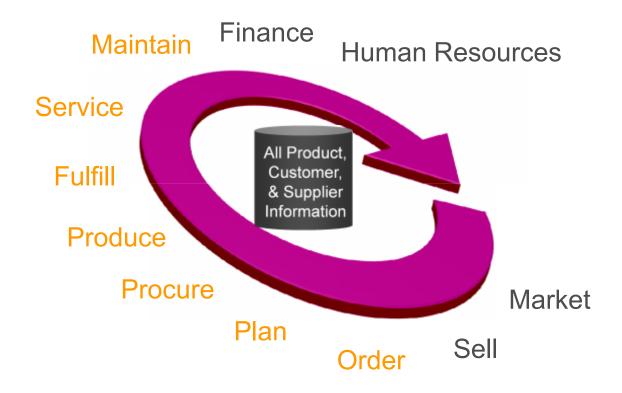

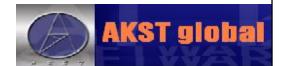

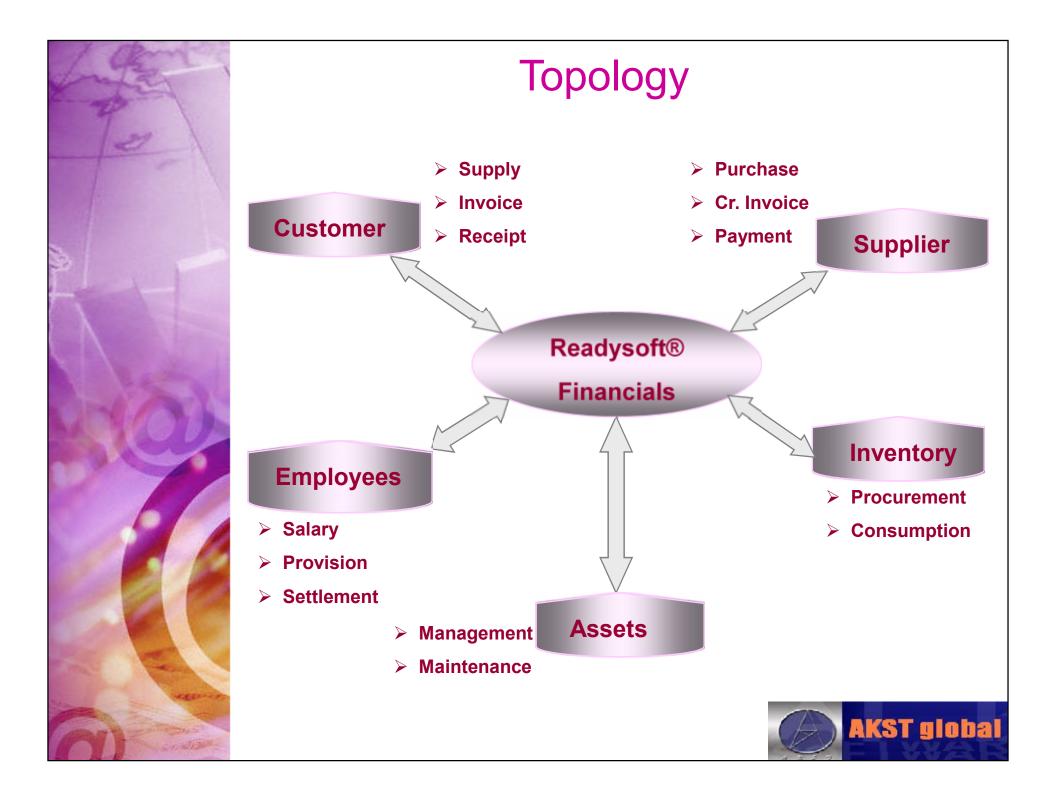

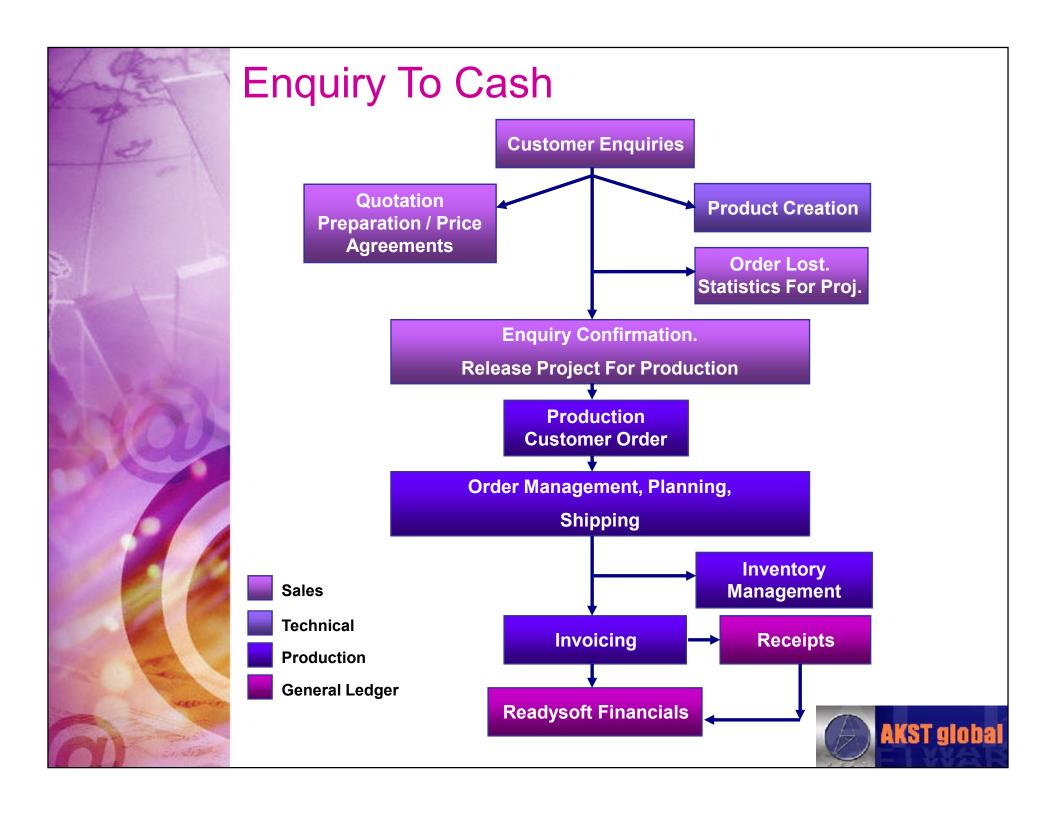

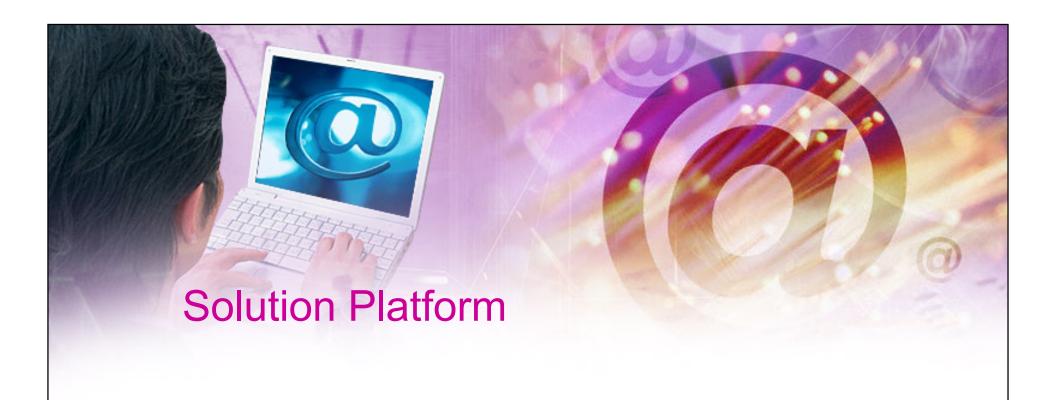

Readysoft ®

**Microsoft** .Net

**Crystal Reports** 

**Database (Oracle)** 

**Microsoft operating Systems** 

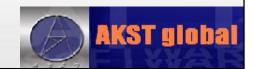

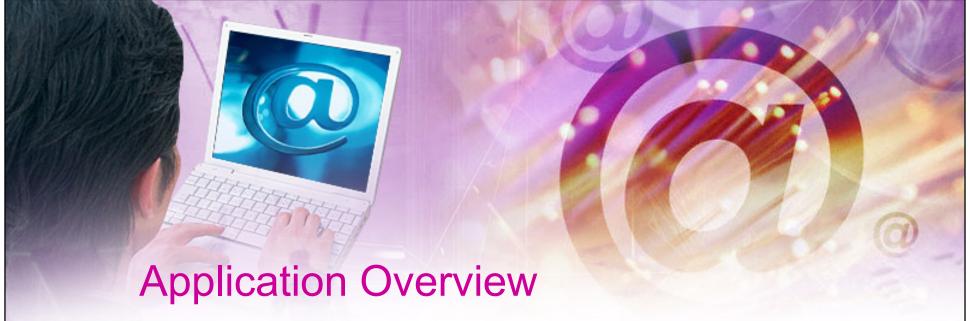

- Raw Material
- Sales & Technical
- Production
- Workshop & Maintenance
- Human Resources
- General Ledger
- Fixed Asset
- MIS
- Admin

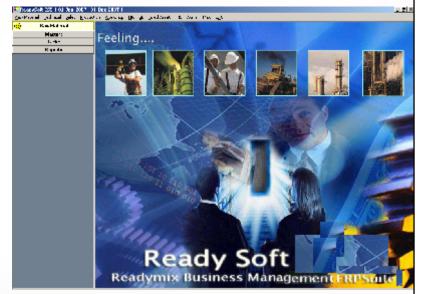

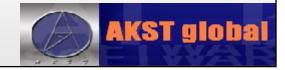

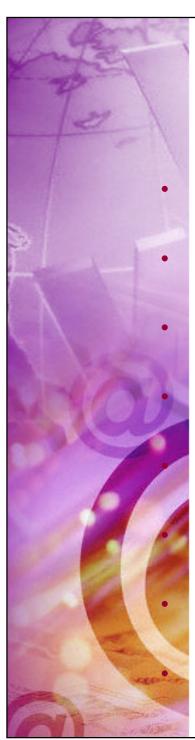

## Raw Material

Raw Material Creation

Material Requisition

Material Order

Material Receipt

Material Receipt Approval

Material Purchase Entry

**Material Stock Transfer** 

Physical Stock Entry

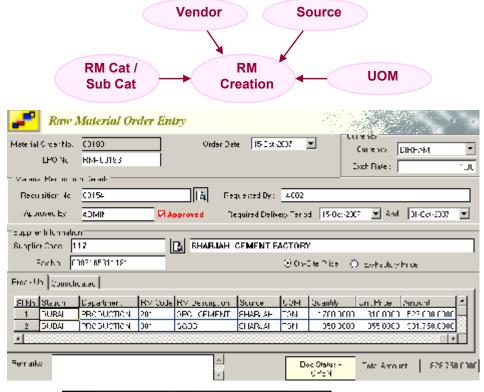

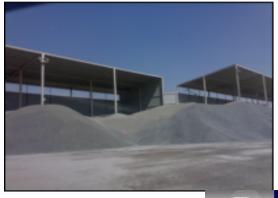

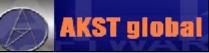

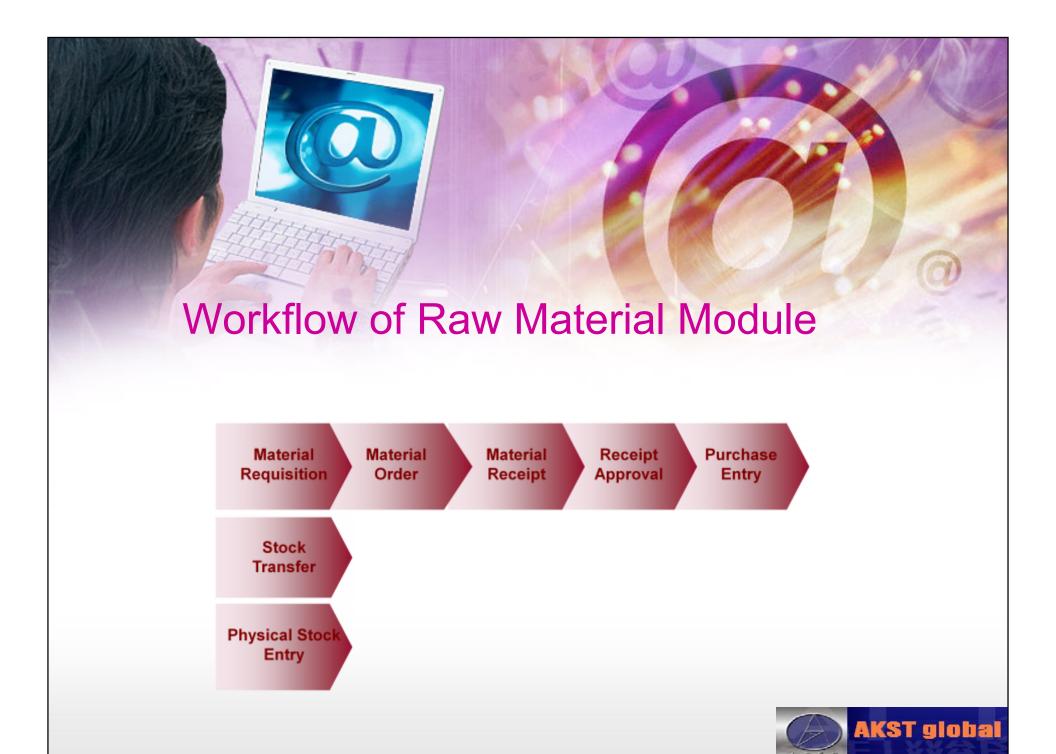

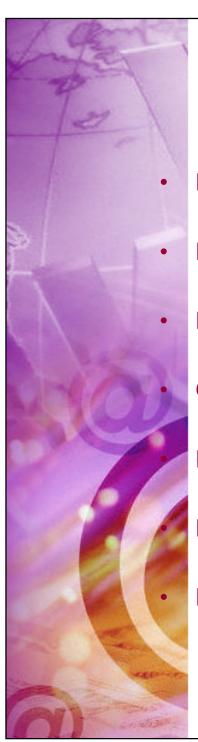

## Sales & Technical

**Product Creation** 

**Project Creation** 

Enquiry

Quotation

**Enquiry Status View** 

**Product Price Updates** 

**Project Status** 

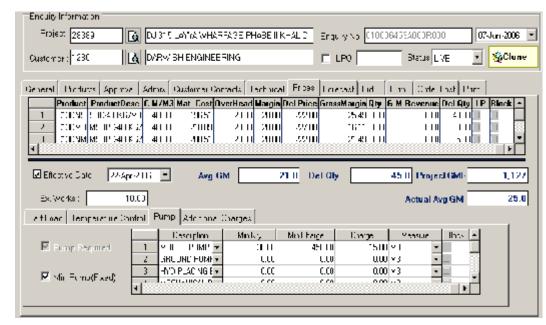

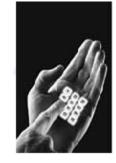

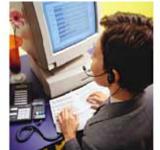

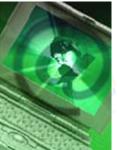

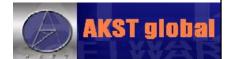

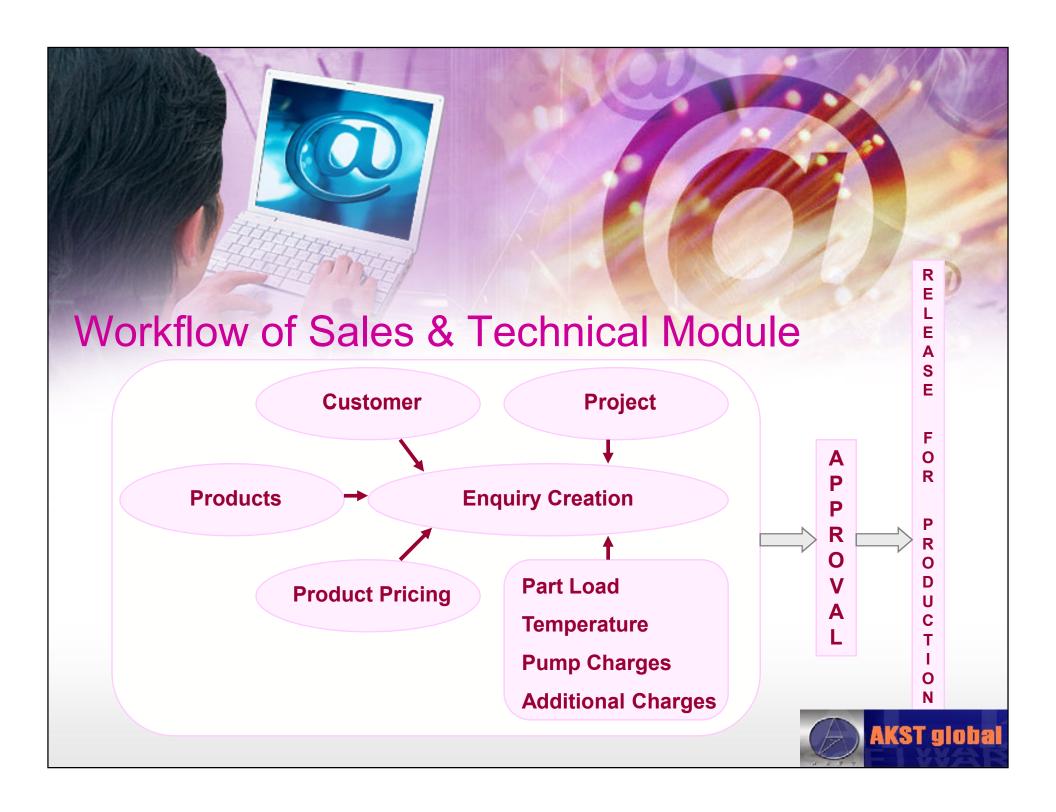

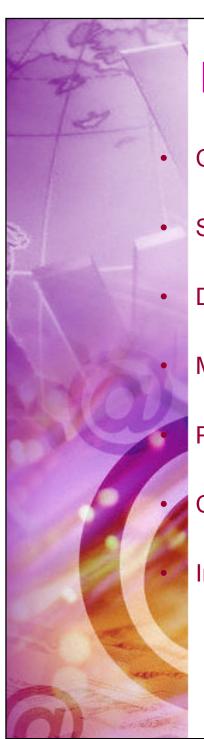

## **Production**

**Customer Order** 

Shipping

Delivery Note (DN)

Material Consumption Posting

**Pump Allocation** 

Concrete Return - Redirection

Invoicing

- DN Approval
- Invoice Generation

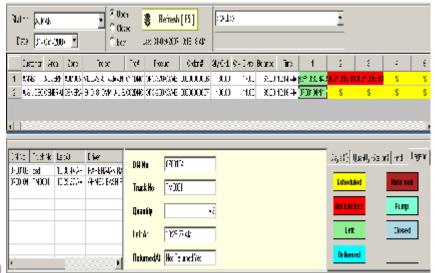

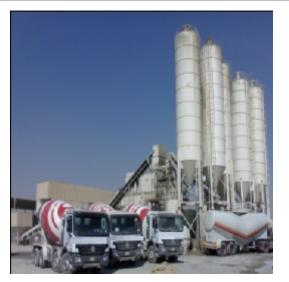

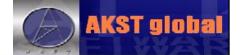

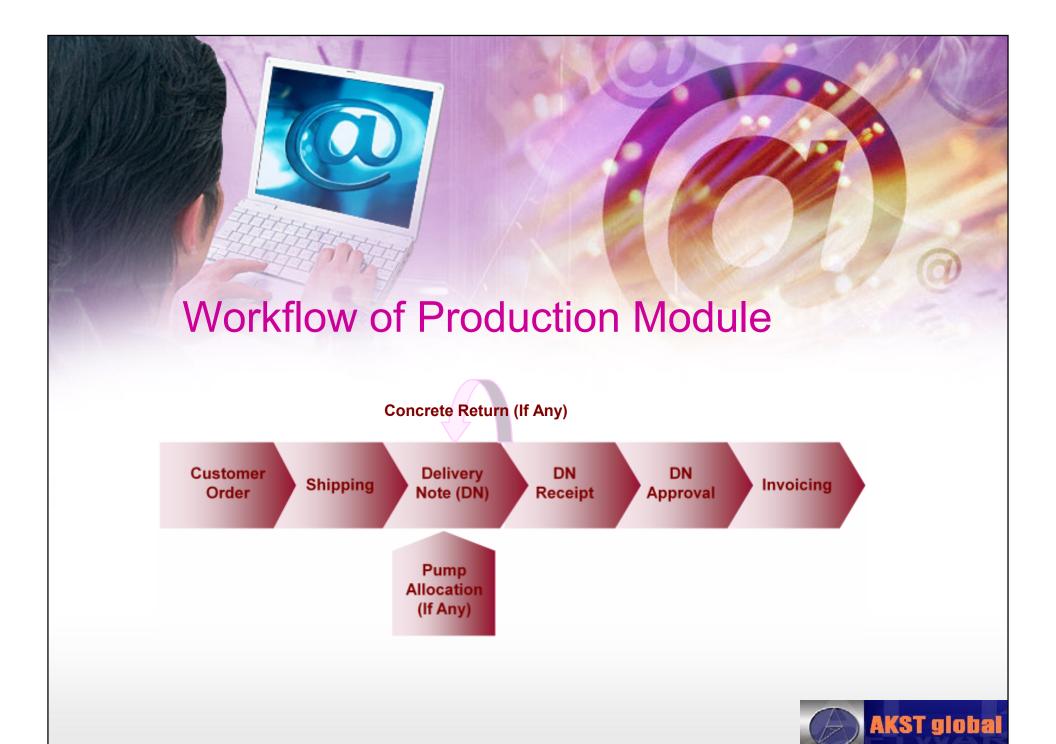

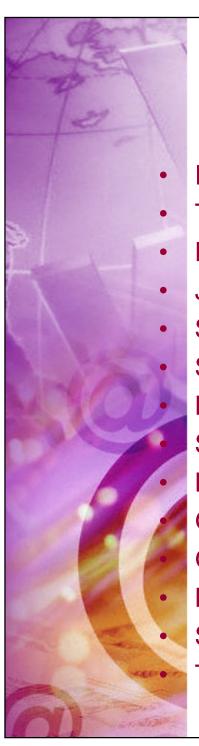

# Workshop & Maintenance

- **Item Creation**
- Tyre Creation
- Fuel Consumption Entry
- Job Card (SRF)
- Store Request
  - Store Issue / Return
  - Repair Outside

**Store Purchase Requisition** 

**Purchase Order** 

Goods Receipt Voucher

Goods Return Note

Purchase Entry

**Stock Transfer** 

Tyre Movement

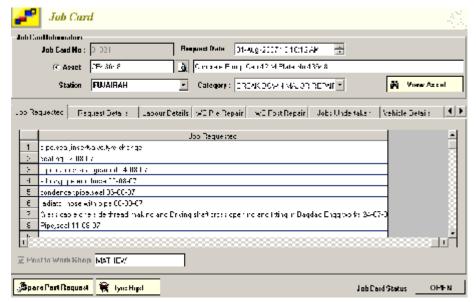

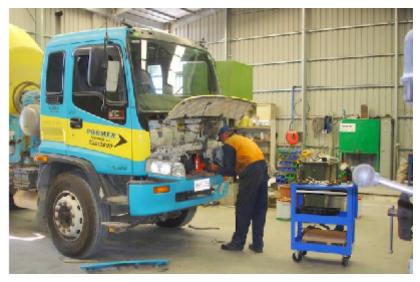

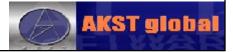

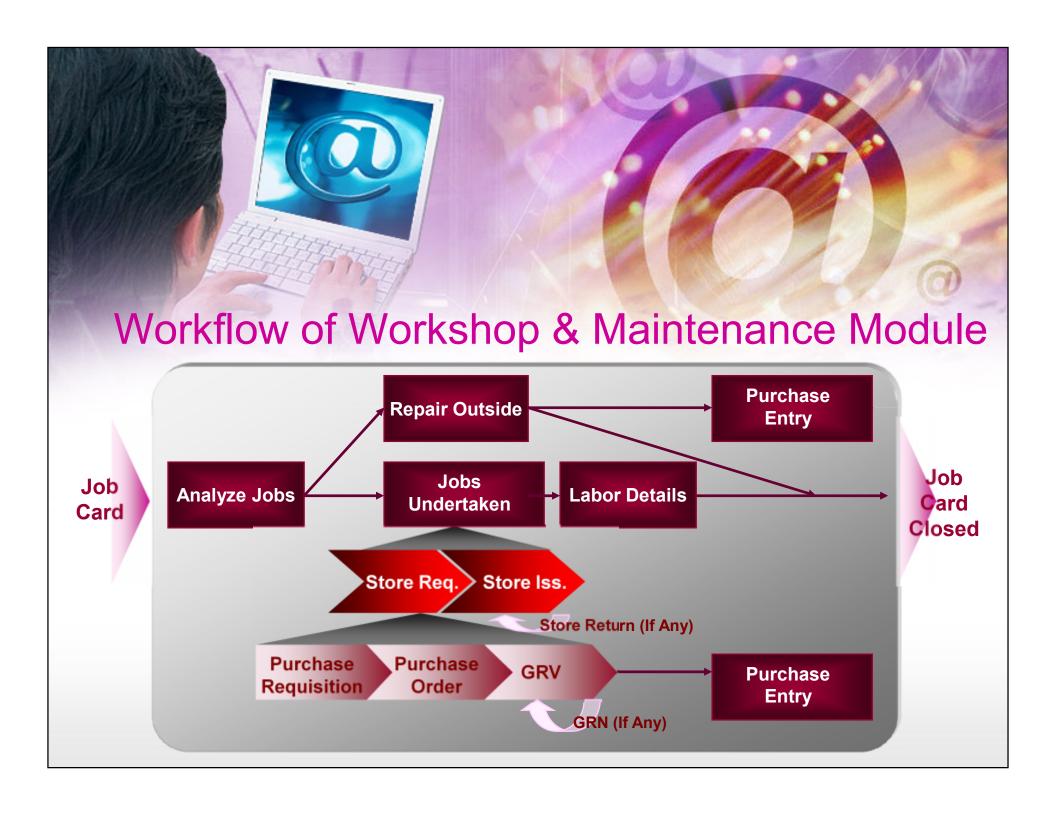

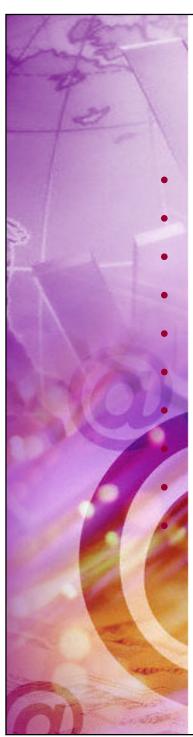

## Human Resources

**Employee Master** 

Job & Pay Details

Time Sheet Entry

Leave Entry

Leave Settlement

**Increment Entry** 

**Provision Generation** 

Pre-Payroll Entry

Payslip Generation / Payment

**Termination Entry** 

| - 1  | ip Date: [31:0 | Month: Jat , 47               |             | No Of Days:<br>Department: | 31 🧙<br>PRODUCTION | GENERAT  |
|------|----------------|-------------------------------|-------------|----------------------------|--------------------|----------|
| y Di | etail:         |                               |             |                            |                    |          |
|      | Emp Code       | Emplyana                      | C: And Code | Shar,                      | Coduction          | tarFa,   |
| 1    | 1335           | ABID ALI MUHAMMAD HAZZAU      | 403041000   | 210000                     | LLL                | 21,000   |
| 2    | 1007           | ADCOONTEDAL MINACEA           | 40000-007   | ((( ))                     | 0.00               | (33.00   |
| 3    | 1114           | AF-AMI BARAKHAN               | 403 (510.5) | 61.11                      | 111                | et t     |
| 4    | 1145           | AMIN DAMSI I ONCI             | 40000 45    | 200 00                     | 0.00               | 1200 00  |
| 5    | 1143           | ASHBATA BASHEDALI             | 403031146   | 190000                     | 0.00               | 1200.00  |
| 3    | 1317           | A LEGUIH HERMAN HASIB UR REFY | 4030/FUT /  | 4555,33                    | LLL                | 4533.53  |
| 7    | 1010           | AZAD ANAYKAL                  | 400007 OF C | CCC 333                    | 0.00               | (3) 30   |
| 3    | 1 114          | RODE TEAR SINGH               | 403 (510)   | 13HL H                     | 111                | 1331.1   |
| )    | 1020           | DI LIMBE CO SINGII            | 40000 020   | (50.00                     | 0.00               | 1050,00  |
| 11   | 1125           | BCTTe SINGH                   | 403041005   | 849 33                     | cm                 | 843 33   |
| 11   | 13/5           | BUHUGUDDE ABDULKHADER         | 40335 Q2E   | 1000,00                    | LIL                | 153.0    |
|      | 1002           | TAZL TAFOCT                   | 400007-002  | 700 00                     | c.cc               | 700.00   |
|      | 133            | SE SISEMOLETY                 | 403 15 103  | 7919-33                    | 1.11               | 15 (3.3) |
|      | 1222           | SOLARS LIBURANA DA AM         | 40000-000   | 700.00                     | 0.00               | 700.00   |

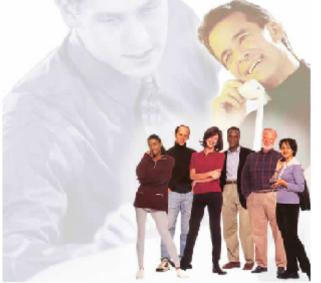

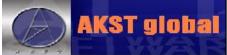

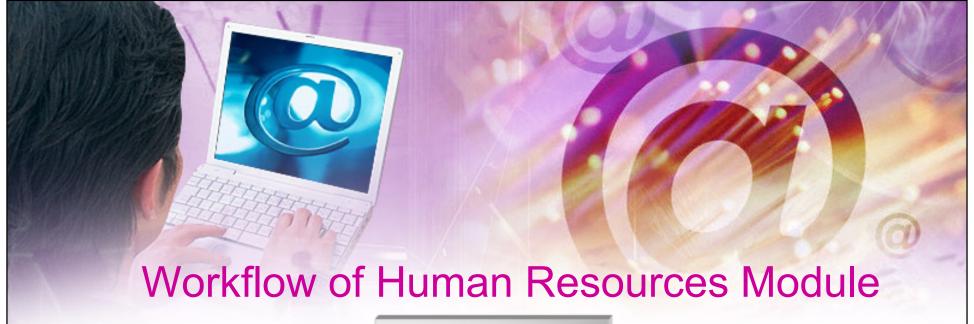

- Address Details
- Professional Info
- Personal Info
- Document Details

**Employee Master** 

Job & Pay Details

- Official Info
- Salary Structure
- Deduction Structure
- Provision Account Info

Leave Entry / Settlement \*

**Increment Entry \*** 

**Provision Entry \*** 

Pre-Payroll Entry \*

Payslip Generation Payslip Payment

\* → These Entries Are Optional.

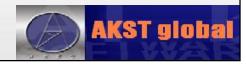

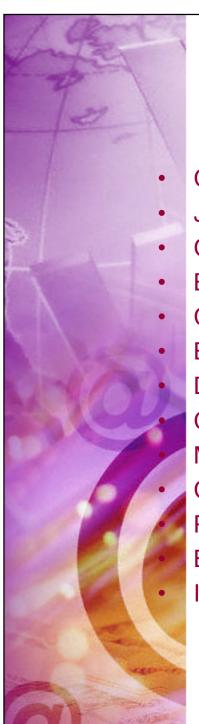

General Ledger

- **Chart of Accounts**
- Journal Voucher
- Cash Payment Voucher
- Bank Payment Voucher
  - Cash Receipt Voucher
  - Bank Receipt Voucher
  - **Debit Note**
  - **Credit Note**

Misc. Purchase Entry

**Cheque Management** 

Prepay Entry JV Generation

**Bank Reconciliation** 

Invoice / Purchase Write Off

| Receive - um/Hacillo                     | UngNo          | Ulquae              | Amoun.     | Bank Name (Crig)              | Bank Varia ▲  |
|------------------------------------------|----------------|---------------------|------------|-------------------------------|---------------|
| ☐ CAIF DIN DATYAICH CMILLENGG.           | 705/           | 27/Apr-2007         | 10,001,00  | UNION NATIONAL EARK           | 5U0A 5U       |
| EVERY AV TOMOGRAM COM-44                 | 328166         | 28/G-2007           | 12/496.00  | n-VAB BINNK                   | ARAS EANI     |
| ■A FLAAGESFED DIN BALL                   | 194081         | 286, 43417          | 7000.00    | DERA IS AMEDIANE              | : Bo 3D(88)   |
| ■HRS_UN-TRADSM - LIC NIII-               | 788            | 28A y 2117          | 41/0.00    | LIJEMERICAL BANGTIE DI RAL    | : Be SIA      |
| ■ A FNIAZ CONTR EII                      | 190203         | 29A v 2007          | 7,325,00   | NeTICNAL RevisiOFER GIRAL     | C Be SIASS    |
| AUNATIDA DUILDING CONTIEST)              | 105050         | 29Abr/2007          | 10,500,00  | NATIONAL BANK CITEUJAINA      | 0.004 OD(88   |
| ■AUDRAINI CONTRACTING CO.                | יכ             | 29Apr-2007          | 17.500.00  | ADU ET AE ISLAMIC EANK        | : JDA : DL888 |
| ☐ GOLT LATCON                            | 040104         | 29Apr-2007          | 5,660,00   | ATAD DANK                     | 1.004 DL((()) |
| FW SENG CONSTRUILD                       | 384/11         | 28/Au-2007          | 30,000,00  | HSBC                          | 0.03n SD/888  |
| FIGURENG CONSTRUCCO                      | 354/13         | 28/Au-2007          | 11,862,50  | HSBU                          | 008n SD       |
| ■ HIM SHIFT THIS IR TO 1                 | 35-4417        | 29A x 2017          | 41000.00   | ESRI                          | CRA SIASS     |
| □A FAVIA- III B #CA-                     | 25:435.1       | 30Am2017            | 74.90% 0.1 | Getti GAL Revict - skill (FaF | ABAR FANCES   |
| ☐ ISLAMIC BUILDING CONTRACTIN            | 007751         | 30 Apr 2007         | 30,000,00  | ABUIDHAE COMMERCIAL BANK      | 888           |
| ■ALF ASANIBLEC CONTO AFUL .              | 000100         | 30Apr2007           | 24,025,00  | COPMERCIAL DANK OF BUBAL      | 388           |
| ☐ GNAND CONTNACTING - TURNIT             | 700017         | 30-Apr-2007         | 25,000,00  | NATIONAL BANK COFFULAINAL     | ADAD CAN      |
| ☐ CACCO ELECTICONTGLEO.                  | 301000         | 30/Apr-2007         | 10,700,00  | DUDA ISLAMIDIDANK             | ADAD CANOSS   |
| □ASWAH ENGG GEN CONFICUCION              | 2/6            | 30/04/2007          | 53,000,03  | CUMMERCIAL BANK OF DUBAL      | oRA3 EoNL™    |
| [+]                                      |                |                     |            |                               | <u>•</u>      |
| 🔯   Saladio I 🔄 Da Sela IAI              | Tota A         | mote)               | 2001220000 | Tota Amount I Selected I      | 54,529,00     |
| 1. Retreve Cheques   > Argani            |                |                     |            |                               |               |
|                                          |                |                     |            | - Econo                       | Diccon        |
|                                          | il > loosa i). | etween (27 Apr      | 2017 🔻 And | 15 Nov 41 4                   |               |
| ☑ HRE-I: NOTE: -                         |                |                     |            | Deutse                        | Replaced      |
| - 10 1 1 1 1 1 3 3 3 1 1 1 1 1 1 1 1 1 1 | OC: Deceived   | I Communication and | - Isi      | Ph Ch                         |               |
| ☑ 08 10 VIE:                             | 10             | l Chequels) Found.  | 1 18       | Shaw Cheques .                |               |
|                                          |                |                     |            |                               |               |

| ☐ FIXED ASSETS*1                         |  |  |  |  |  |  |  |
|------------------------------------------|--|--|--|--|--|--|--|
| ⊕ □ CURRENT ASSETS*2                     |  |  |  |  |  |  |  |
| ⊕ □ ACCUMULATED DEPRECIATION*3           |  |  |  |  |  |  |  |
| ⊕ ☐ CURRENT LIABILITIES*4                |  |  |  |  |  |  |  |
| ⊕ □ EQUITY*5                             |  |  |  |  |  |  |  |
| □ INCOME*6                               |  |  |  |  |  |  |  |
| OPERATIONAL INCOME*601                   |  |  |  |  |  |  |  |
| □ NON OPERATION INCOME*602 Accounts Tree |  |  |  |  |  |  |  |
| ⊟ NON OPERATION INCOME*60201             |  |  |  |  |  |  |  |
| ■ NON OPERATION INCOME*6020100001        |  |  |  |  |  |  |  |
| ASSET INCOME*603                         |  |  |  |  |  |  |  |
| ⊞ □ EXPENSE*7                            |  |  |  |  |  |  |  |
| <del> </del>                             |  |  |  |  |  |  |  |
| _ <b>_</b>                               |  |  |  |  |  |  |  |

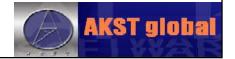

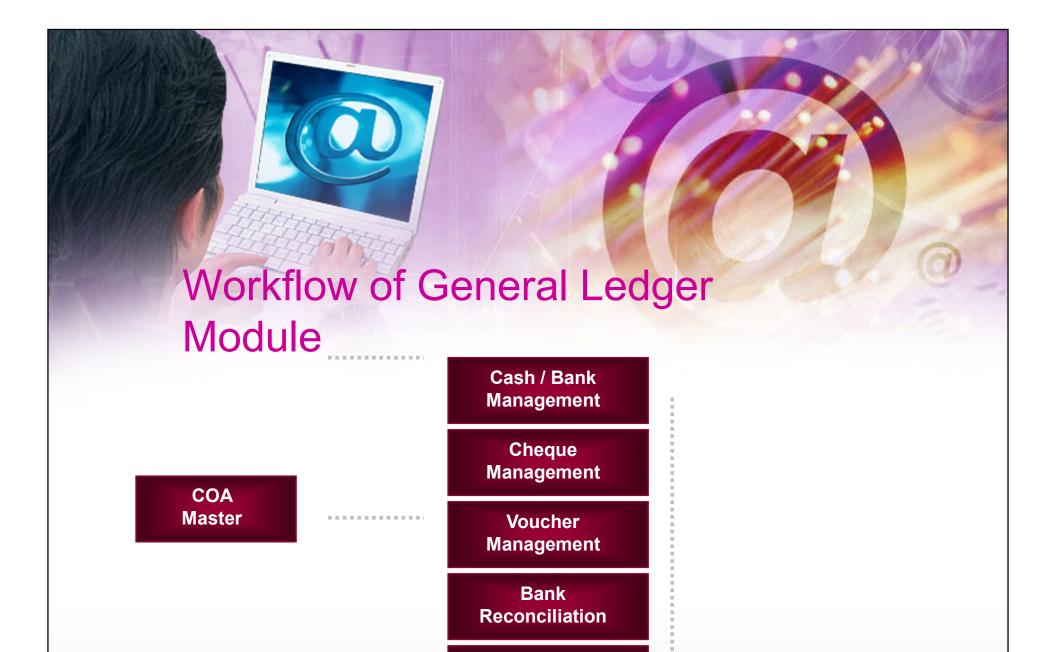

Rec./Pay. Ageing

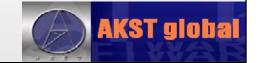

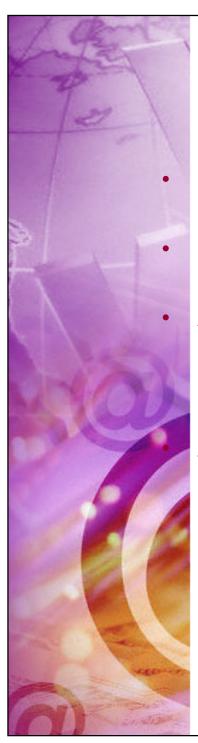

## **Fixed Assets**

**Fixed Asset Master** 

Depreciation Gen.

**Asset Management** 

- Asset Sale
- Asset Write-Off

**Asset Transfer** 

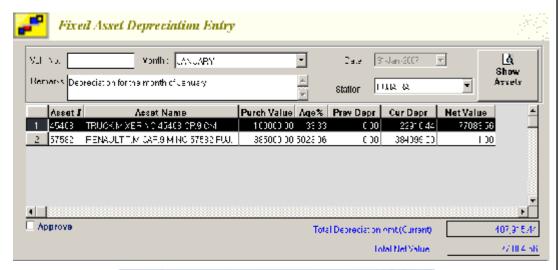

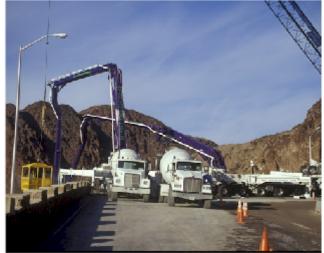

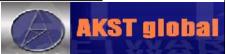

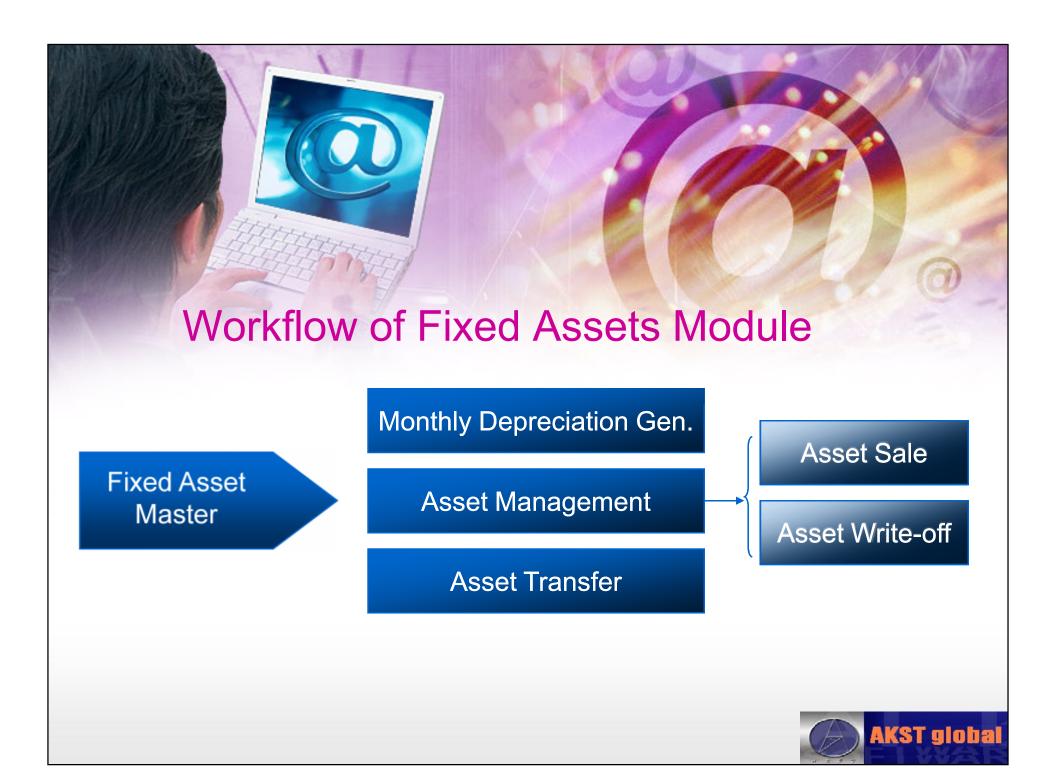

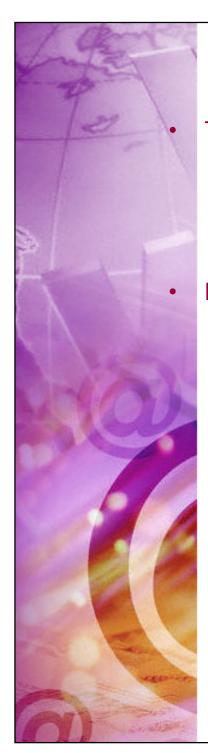

## MIS

### Template Builder

- Balance Sheet
- Profit & Loss
- Income / Expense

#### Reports

- Balance Sheet
- Profit & Loss
- Income / Expense

#### MIS Template

| :mq | pl Code  Temp 07         |           | Т | empt Name. Decree 90.06        | rs               |          |               |   |       |   |       |   |        |   |
|-----|--------------------------|-----------|---|--------------------------------|------------------|----------|---------------|---|-------|---|-------|---|--------|---|
|     | Continu Test             | aco Grou  | n | A/h                            | Formula          | Sec. No. | Style         |   | Color |   | Top   |   | Boltom | n |
|     | Revanue                  | Account   | - | 901 901011,4010101 90          |                  | -        |               | - |       | - |       | - |        | • |
| :   | UM                       | وسرونا    | Ŧ | מציי, ושוטושני, יינונעיי, ועני |                  | 2        |               | • |       | 7 |       | • |        | ۳ |
| ì   |                          | fuo ip    | - | 5010 0000 50 01000075          |                  | 7        |               | Ŧ |       | 7 |       | ₹ |        | Ŧ |
|     | GROSS HARGIN             | Gioup     | - |                                | 1.3              | 3        | Eold          | Ŧ | E adk | • | Sirgo | • | Single | ¥ |
|     | Salas & Marketing        | Givap     | - | 502011/50201011.5020101        |                  | 4        |               | • |       | • |       | • |        | • |
|     |                          | liio.ap   | • | 5027 0377, 538,13887/5         |                  | 4        |               | Ŧ |       | 7 |       | т |        | Ŧ |
|     | General & Administration | According | = | \$020201_"\$02020101", \$02    |                  | F        |               | • |       | • |       | • |        | ¥ |
|     |                          | /account  | • | *E02020201 00011, E0202020     |                  | E        |               | • | ĺ     | • | 1     | • |        | • |
| ı   | hi ance Colf             | المدانقا  | - | 202, 2020/2012/2020/01 (202    |                  | ŧ.       |               | • | ĺ     | 7 | 1     | • |        | • |
| ٢   | NET OPERATIONS TOOR T    |           | Ŧ |                                | <b>1-4+</b> 5-€  | 7        | Fold          | Ŧ | Dec   | 7 | lärge | • | Double | Ŧ |
|     | Other Operating Income   | According | - | MC106C301C0001 401C6030        |                  | ۶        |               | Ŧ |       | • |       | • |        | ¥ |
| 3   |                          | Account   | - | 40203030100011,40203030        |                  | ٤        |               | - | ĺ     | - | 1     | - |        |   |
|     | NE INCUME                | Account   | - |                                | / <del>4</del> . | !        | Lold          | Ŧ | Green | 7 | Jirce | ₹ | Single | Ŧ |
| 4   | Print Perint Expenses    | According | - | \$0202040_001 <b>4</b> *       |                  | ſ        |               | Ŧ |       | • |       | • |        | ¥ |
| Ē   | Prior Period Income      | Account   | - | MC203C3 "MC203C6011 MC2        |                  | -1       |               | • |       | • |       | • |        | ¥ |
| :   | NE PROFILATOSSILIF HE    |           | • |                                | 3-10+11          | -2       | Eu <b>l</b> d | - | E us  | • | Since | • | Double |   |

#### COMPANY SUMMARY

For the Merith Ending Off: 30 Oct 2007.

|                |             | Ourrent Mo   | nth     | Ourrent Year to Date |          |  |  |  |  |
|----------------|-------------|--------------|---------|----------------------|----------|--|--|--|--|
|                |             | Added        | 2.0.4   | Actua                | > ≎.4    |  |  |  |  |
| VOLUME OF CON  | CRETE       | 11,900,00    | 2.00    | 141,905,60           | 1.00     |  |  |  |  |
| REMERCES       |             | 0            | 0.00    | Ü                    | 0.00     |  |  |  |  |
| COMCRETE INCO  | ME          | (3) (54,442) | 261.04) | (55,900,598)         | (259.88) |  |  |  |  |
| SMB EMUS       | CME         | (155,556)    | (12.98) | (1,170,927)          | (-3.24)  |  |  |  |  |
| ICE T          | 4COME       | (04,751)     | 72.90)  | (1,005,904)          | (7.07)   |  |  |  |  |
| PAR LONG INC   | D'4         | (5,200)      | (0.43)  | (30,535)             | (0.27)   |  |  |  |  |
| PILLING SALES  |             | r,           | 000     | Ü                    | 0.00     |  |  |  |  |
| 70.74 <u>L</u> |             | (0,009,951)  | 282 97) | (59 822 024)         | (280 55) |  |  |  |  |
| co Majitaucoza | 3T          | C            | 0.00    | Ü                    | 0.00     |  |  |  |  |
| ROW MATRAIL C  | ONSUMPTION. | 303,056      | 25,30   | 74,797,39            | 74.57    |  |  |  |  |
| отных виорост  | ION         | 432,357      | 58.13   | 3,540,905            | 24.97    |  |  |  |  |
| (01/e          |             | 755 975      | 63-72   | 29,000,296           | 159 54   |  |  |  |  |
| ADMIN EXP/READ | AALX.       | C            | 0.00    | Ü                    | 0.00     |  |  |  |  |
| SALARY         |             | 511,054      | 42.06   | 3,175,653            | 22.35    |  |  |  |  |

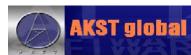

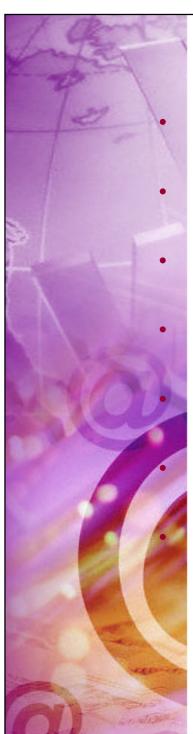

## **Admin**

**User Master** 

**Accounts Defaults Setup** 

Company Master

Payroll Setup

**User Menu Access** 

**Control Access** 

**Document Workflow** 

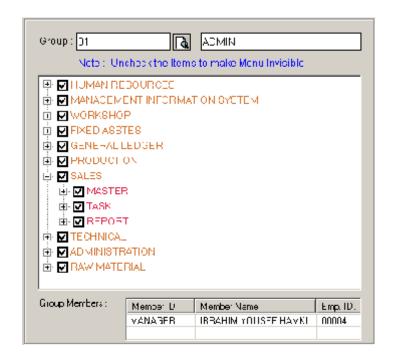

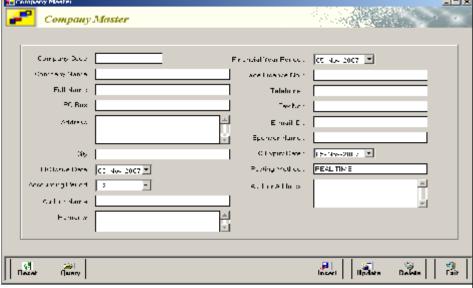

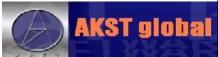

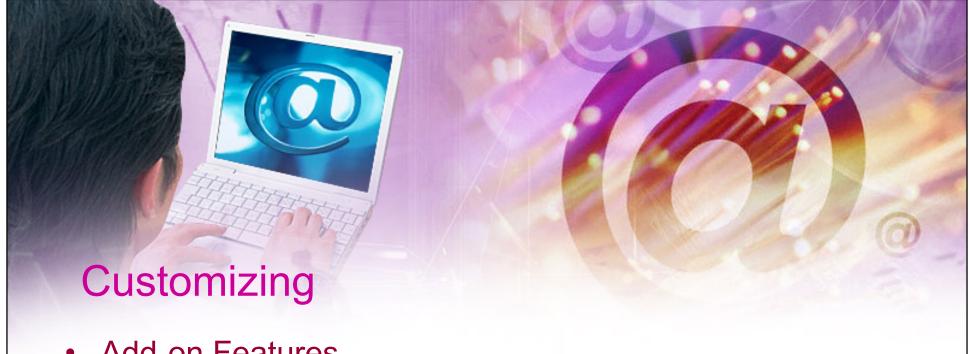

- Add-on Features
  - Add New Functionalities / Reports
- Customize
  - Client Specific Customization.
  - 3<sup>rd</sup> Party Software Interfacing (Eg: Batching Control System)
- Minor / Major Adjustments
  - Forms / Views
  - Reports

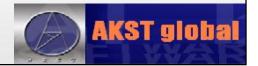

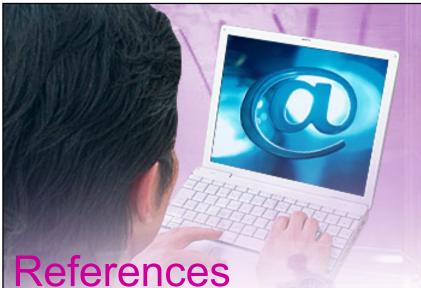

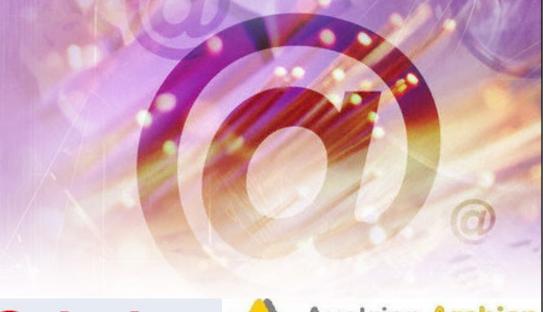

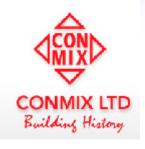

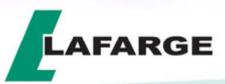

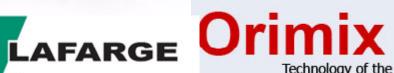

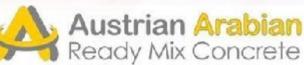

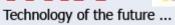

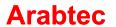

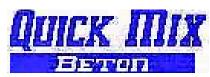

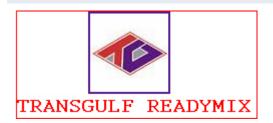

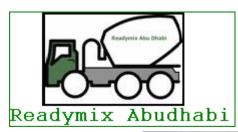

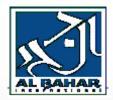

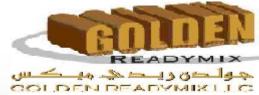

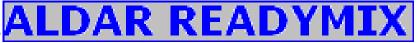

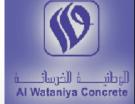

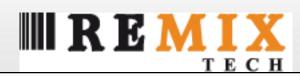

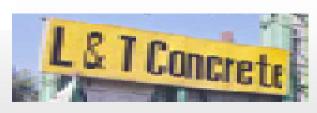

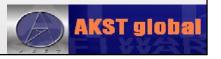

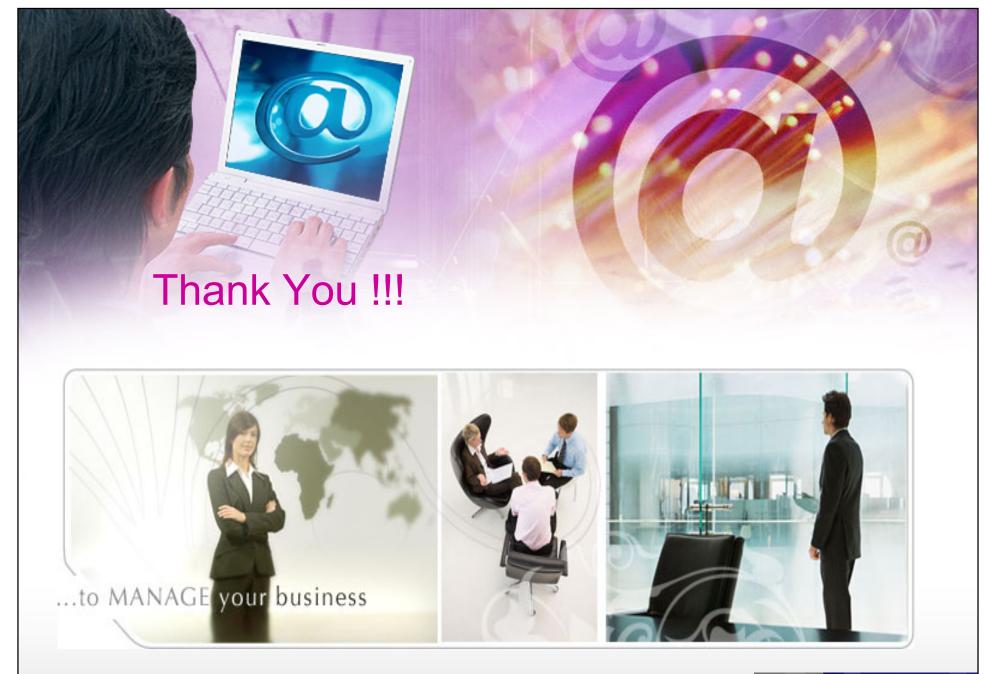

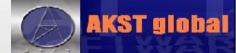